## website that the Photoshop+Lightroom DVD<sub>200</sub>

版 次:1

2015 01 01  $20$ 

ISBN 9787115372291

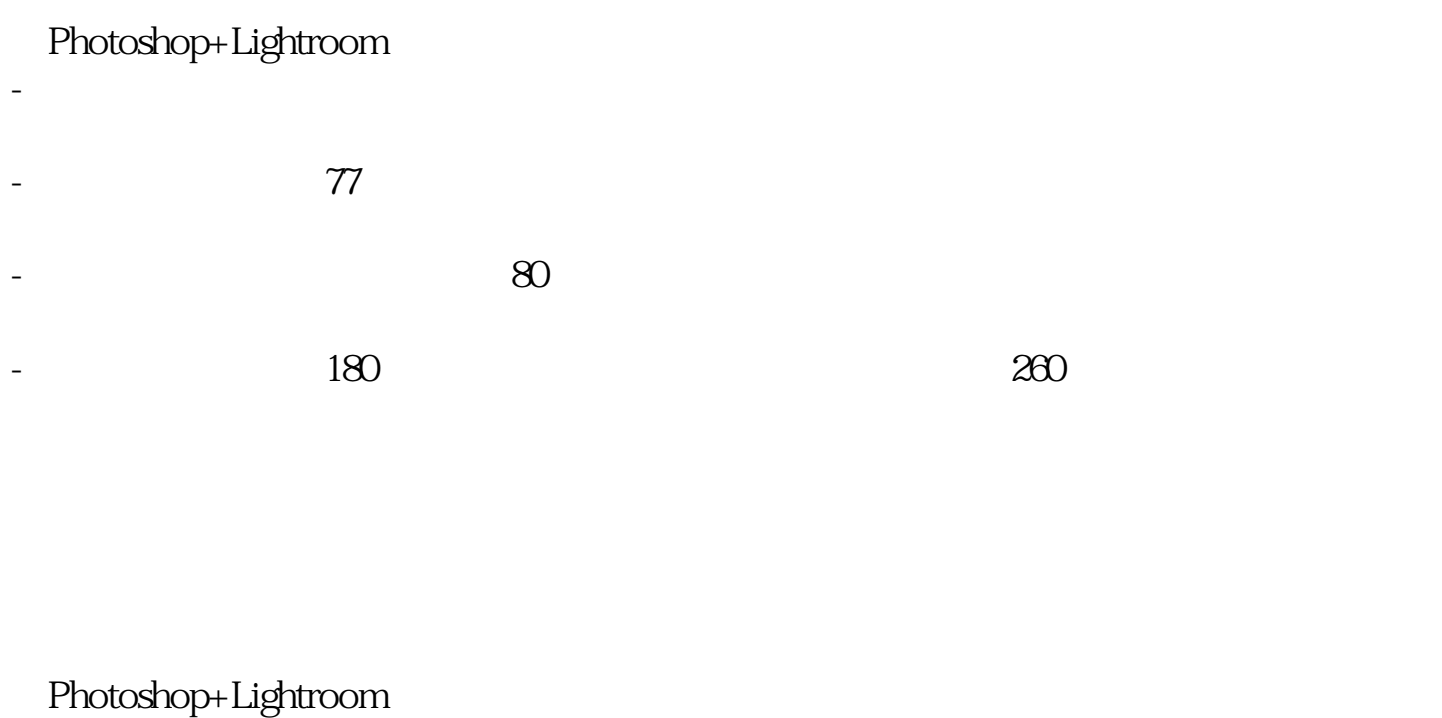

将Lightroom喻为"倚天剑"、Photoshop喻为"屠龙刀",分别介绍这两个软件的"精  $\frac{1}{2}$ ,  $\frac{1}{2}$ ,

12 Photoshop Photoshop Lightroom

Photoshop Lightroom

Photoshop+Lightroom

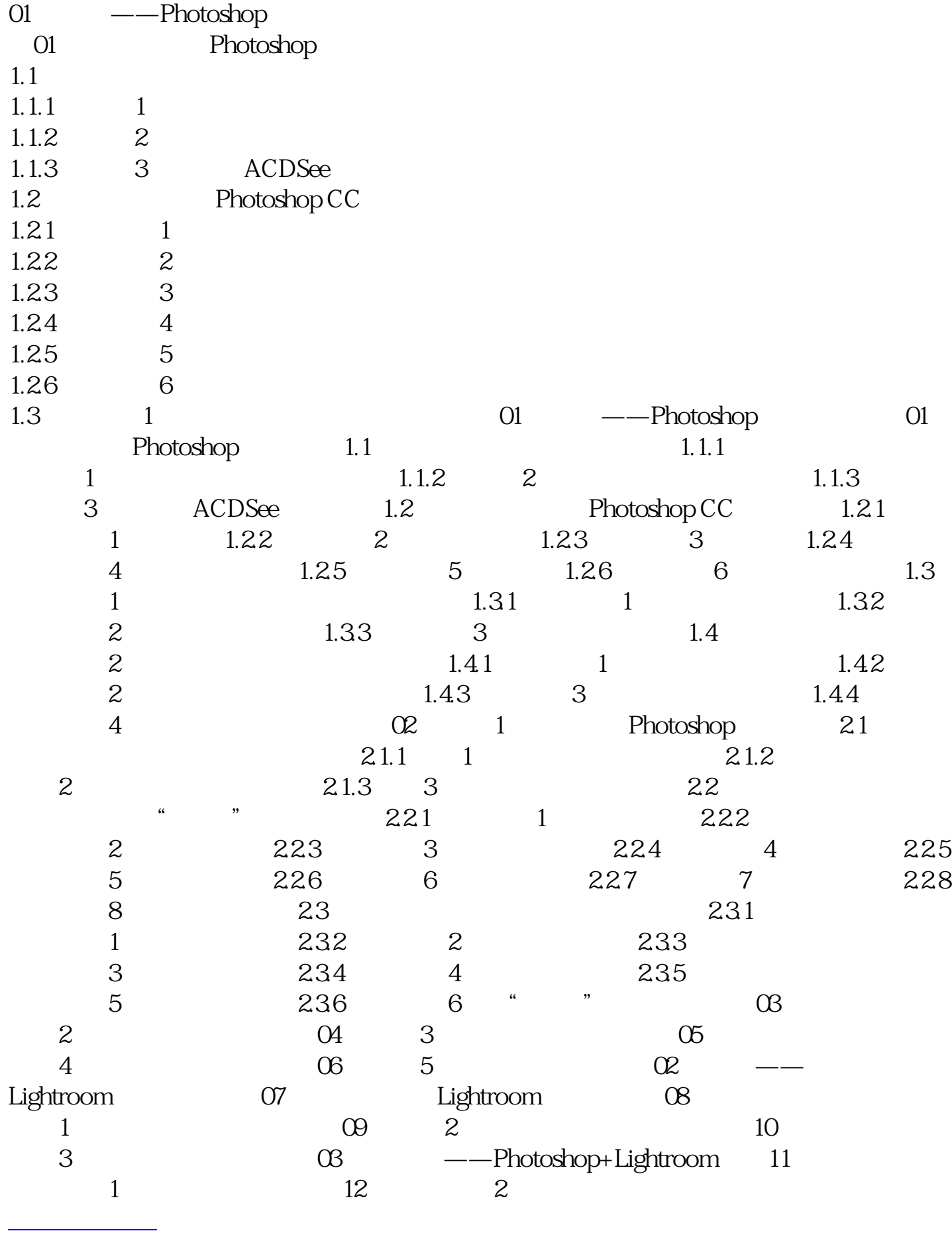

本站所提供下载的PDF图书仅提供预览和简介,请支持正版图书。 www.tushupdf.com